# TOOVIC 公交快速直达专线47的时间表和线路图

## 快速直达专线47 北普陀影视城 [下载](https://moovitapp.com/index/api/onelink/3986059930?pid=Web_SEO_Lines-PDF&c=Footer_Button&is_retargeting=true&af_inactivity_window=30&af_click_lookback=7d&af_reengagement_window=7d&GACP=v%3D2%26tid%3DG-27FWN98RX2%26cid%3DGACP_PARAM_CLIENT_ID%26en%3Dinstall%26ep.category%3Doffline%26ep.additional_data%3DGACP_PARAM_USER_AGENT%26ep.page_language%3Dzh-cn%26ep.property%3DSEO%26ep.seo_type%3DLines%26ep.country_name%3D%25E4%25B8%25AD%25E5%259B%25BD%26ep.metro_name%3D%25E5%258C%2597%25E4%25BA%25AC&af_sub4=SEO_other&af_sub8=%2Findex%2Fzh-cn%2Fline-pdf-Beijing___%25E5%258C%2597%25E4%25BA%25AC-3160-855782-420622&af_sub9=View&af_sub1=3160&af_sub7=3160&deep_link_sub1=3160&deep_link_value=moovit%3A%2F%2Fline%3Fpartner_id%3Dseo%26lgi%3D420622%26add_fav%3D1&af_dp=moovit%3A%2F%2Fline%3Fpartner_id%3Dseo%26lgi%3D420622%26add_fav%3D1&af_ad=SEO_other_%E5%BF%AB%E9%80%9F%E7%9B%B4%E8%BE%BE%E4%B8%93%E7%BA%BF47_%E5%8C%97%E6%99%AE%E9%99%80%E5%BD%B1%E8%A7%86%E5%9F%8E_%E5%8C%97%E4%BA%AC_View&deep_link_sub2=SEO_other_%E5%BF%AB%E9%80%9F%E7%9B%B4%E8%BE%BE%E4%B8%93%E7%BA%BF47_%E5%8C%97%E6%99%AE%E9%99%80%E5%BD%B1%E8%A7%86%E5%9F%8E_%E5%8C%97%E4%BA%AC_View)App

公交快速直达专47((北普陀影视城))共有2条行车路线。工作日的服务时间为:

(1) 北普陀影视城: 17:20(2) 木樨园桥: 06:10

使用Moovit找到公交快速直达专线47离你最近的站点,以及公交快速直达专线47下班车的到站时间。

## 方向**:** 北普陀影视城

10 站 [查看时间表](https://moovitapp.com/beijing___%E5%8C%97%E4%BA%AC-3160/lines/%E5%BF%AB%E9%80%9F%E7%9B%B4%E8%BE%BE%E4%B8%93%E7%BA%BF47/420622/1451470/zh-cn?ref=2&poiType=line&customerId=4908&af_sub8=%2Findex%2Fzh-cn%2Fline-pdf-Beijing___%25E5%258C%2597%25E4%25BA%25AC-3160-855782-420622&utm_source=line_pdf&utm_medium=organic&utm_term=%E5%8C%97%E6%99%AE%E9%99%80%E5%BD%B1%E8%A7%86%E5%9F%8E)

木樨园桥北

南苑路果园

大红门西里

德茂庄

忠兴庄

瀛海庄

三槐堂

笃庆堂北站

笃庆堂

北普陀影视城

### 公交快速直达专线**47**的时间表

往北普陀影视城方向的时间表

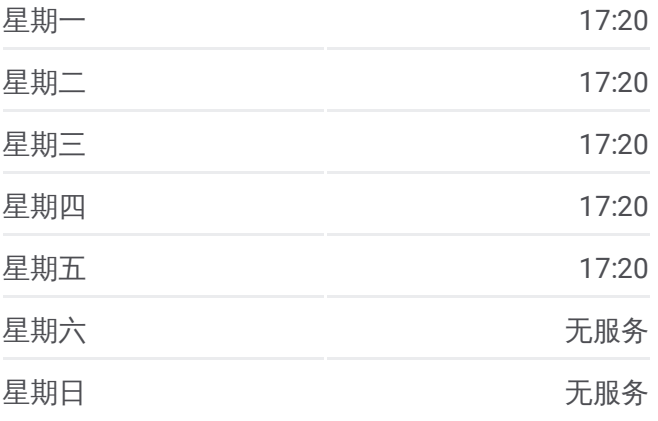

公交快速直达专线**47**的信息 方向**:** 北普陀影视城 站点数量**:** 10 行车时间**:** 43 分 途经站点**:**

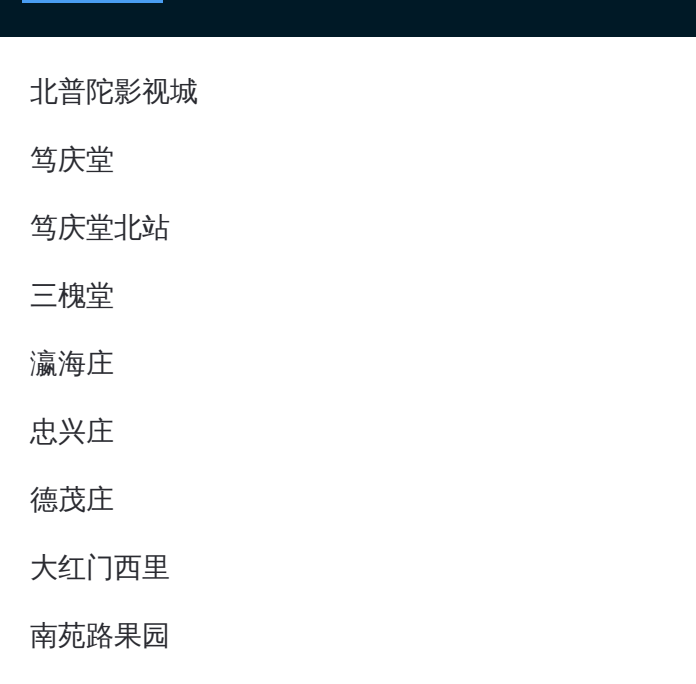

### 方向 **:** 木樨园桥 10站 [查看时间表](https://moovitapp.com/beijing___%E5%8C%97%E4%BA%AC-3160/lines/%E5%BF%AB%E9%80%9F%E7%9B%B4%E8%BE%BE%E4%B8%93%E7%BA%BF47/420622/1451469/zh-cn?ref=2&poiType=line&customerId=4908&af_sub8=%2Findex%2Fzh-cn%2Fline-pdf-Beijing___%25E5%258C%2597%25E4%25BA%25AC-3160-855782-420622&utm_source=line_pdf&utm_medium=organic&utm_term=%E5%8C%97%E6%99%AE%E9%99%80%E5%BD%B1%E8%A7%86%E5%9F%8E)

笃庆堂

笃庆堂北站

三槐堂

瀛海庄

忠兴庄

德茂庄

大红门西里

南苑路果园

木樨园桥

### 公交快速直达专线 **4 7**的时间表

往木樨园桥方向的时间表

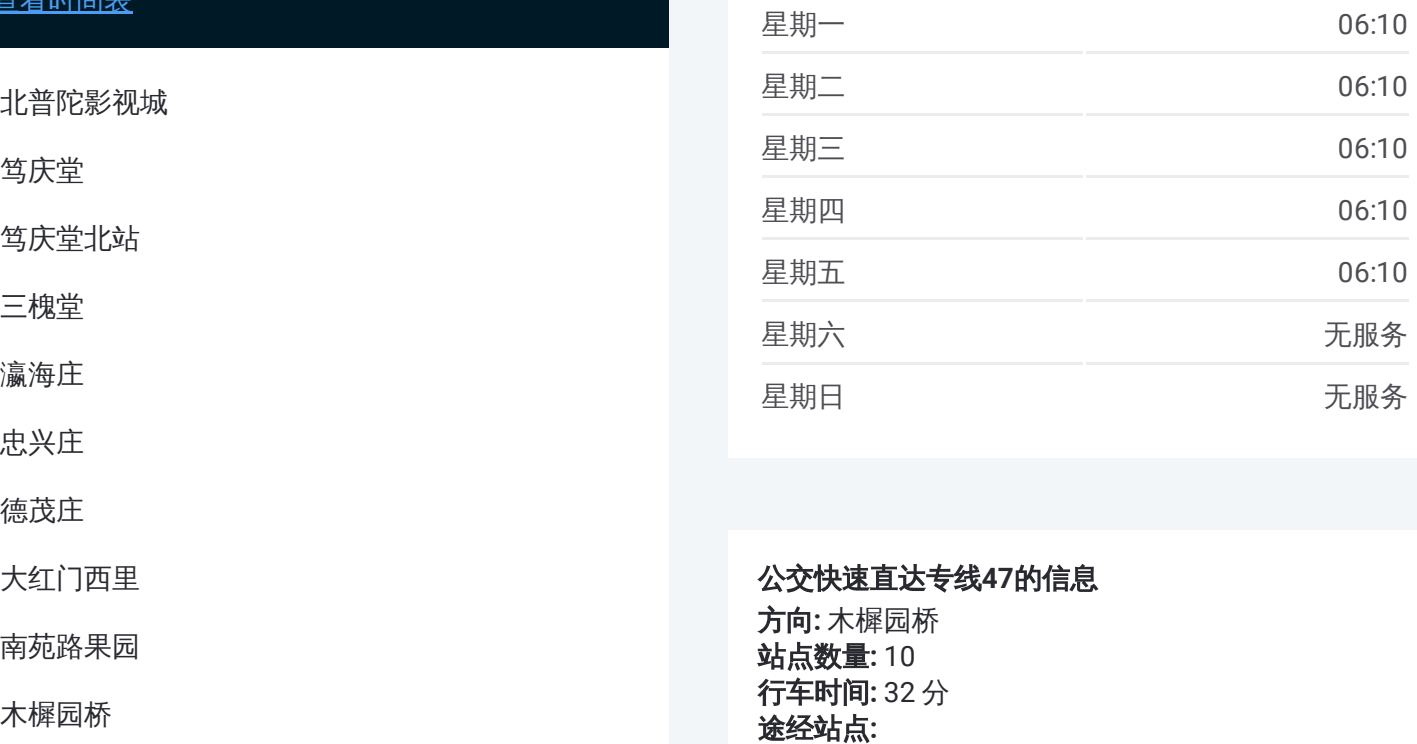

#### 公交快速直达专线 **4 7**的信息

方向 **:** 木樨园桥 **站点数量:**10 **行车时间:** 32 分 途经站点:

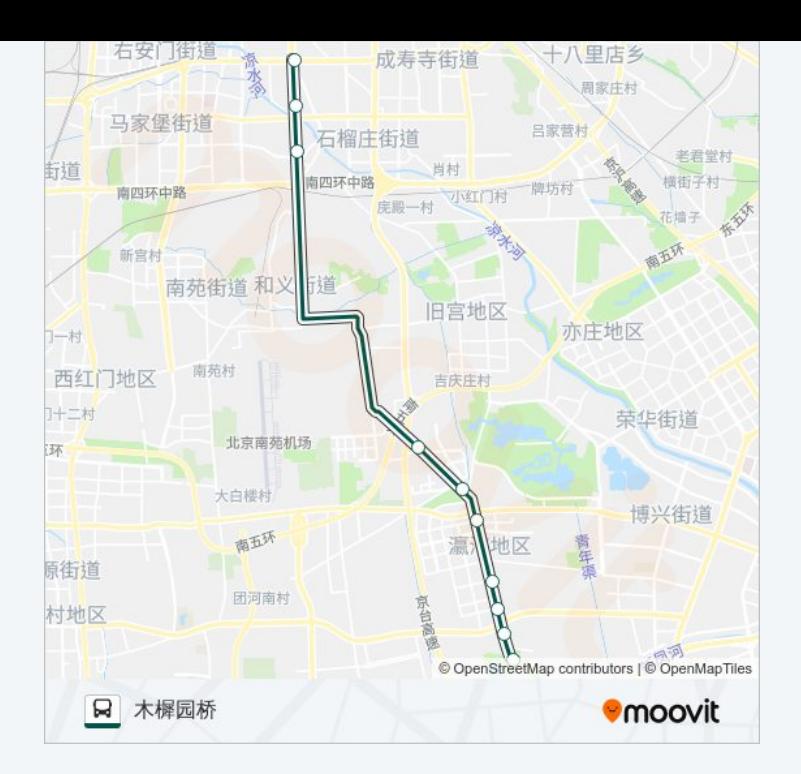

你可以在moovitapp.com下载公交快速直达专线47的PDF时间表和线路图。使用Moovit应用程式查询北京的实时公 交、列车时刻表以及公共交通出行指南。

© 2024 Moovit - 保留所有权利